### **Corso di** Introduzione a Linux

relatori

**Stefano Bonvicini Michele Benetti** 

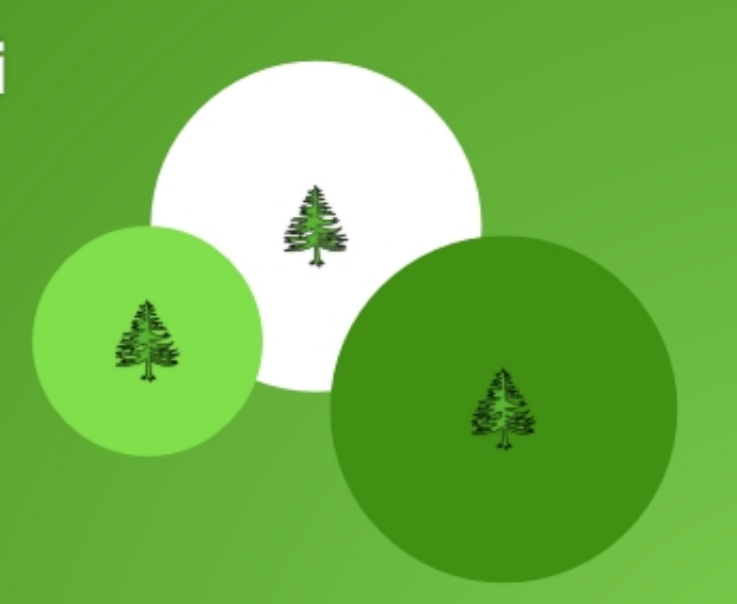

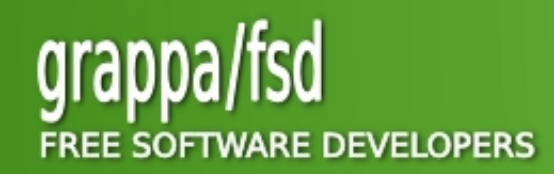

http://grappafsd.homelinux.org

### Applicazione Client-Server

- **Un'applicazione client-server (letteralmente cliente-servente) è un tipo di applicazione di rete nel quale un computer client istanzia l'interfaccia utente di un'applicazione connettendosi ad una server application o ad un sistema di database**
- **Più semplicemente, i sistemi client/server sono un'evoluzione dei sistemi basati sulla condivisione semplice delle risorse.**

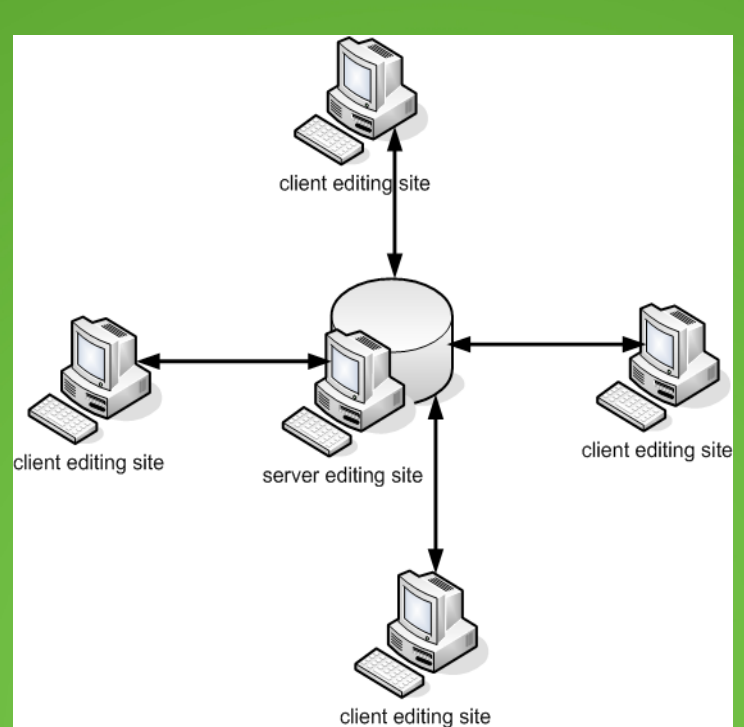

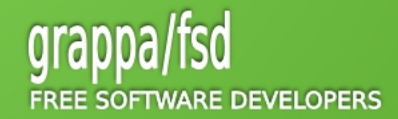

#### X Windows System

- **Creato al MIT nel 1984, è di fatto il gestore grafico standard per tutti i sistemi Unix**
- **X (display server) fornisce ai programmi applicativi (client) un insieme di funzioni per la visualizzazione delle interfacce grafiche**
- **Il server è il display locale dell'utente, non una macchina remota. E' possibile visualizzare su un dato display applicazioni che vengono eseguite su diversi host (computer remoti), oppure un host può anche eseguire applicazioni la cui interfaccia grafica finisce su diversi display.**
- **X delega ad un Windows manager l'aspetto dell' interfaccia grafica (esistono diversi Windows manager!)**

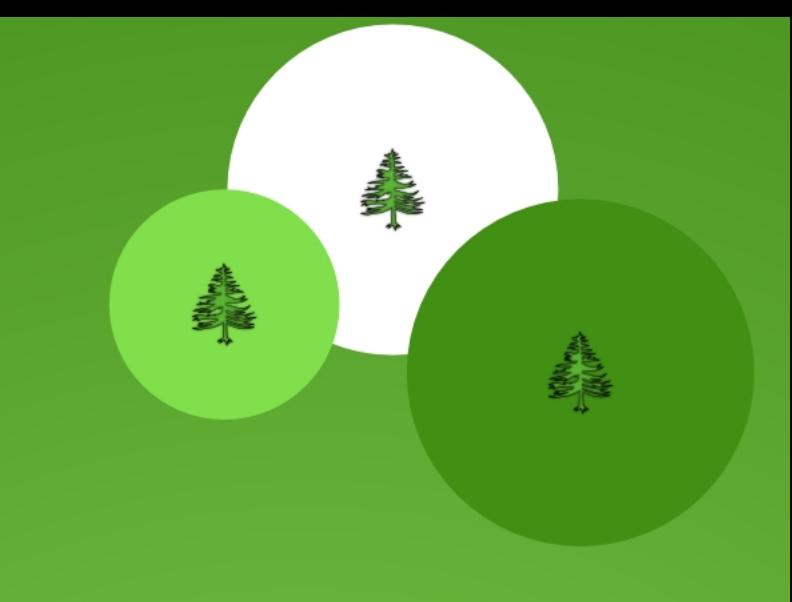

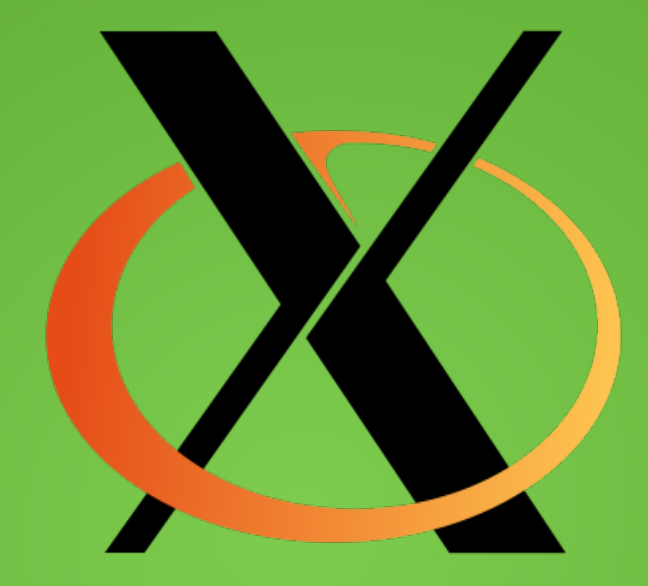

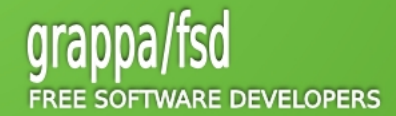

#### Windows Manager

- **Programma che gestisce l'aspetto e la posizione di una finestra nel X Window System.**
- **Esistono diversi Windows Manager, alcuni più leggeri (utilizzano meno RAM e risorse del microprocessore), altri più curati nella grafica e riservati a macchine più performanti**
- **I due gestori di finestre più conosciuti sono: Gnome e KDE**

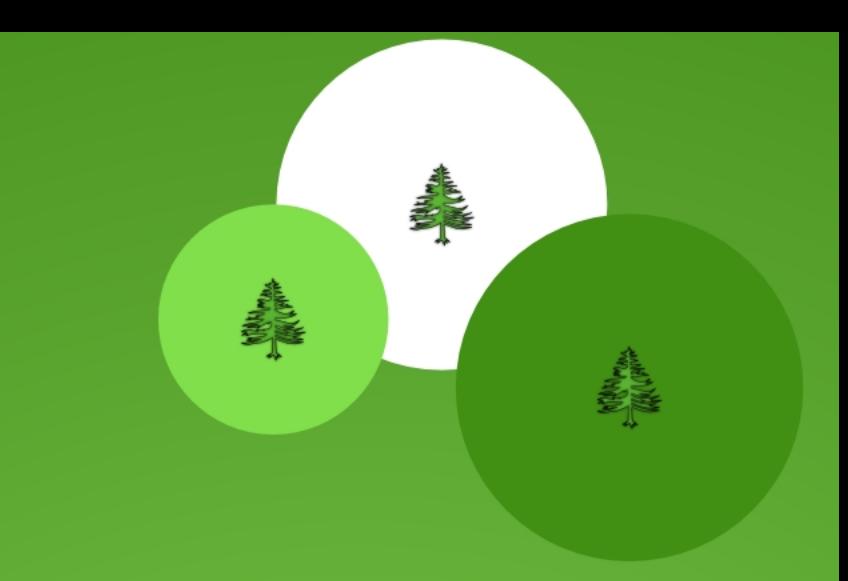

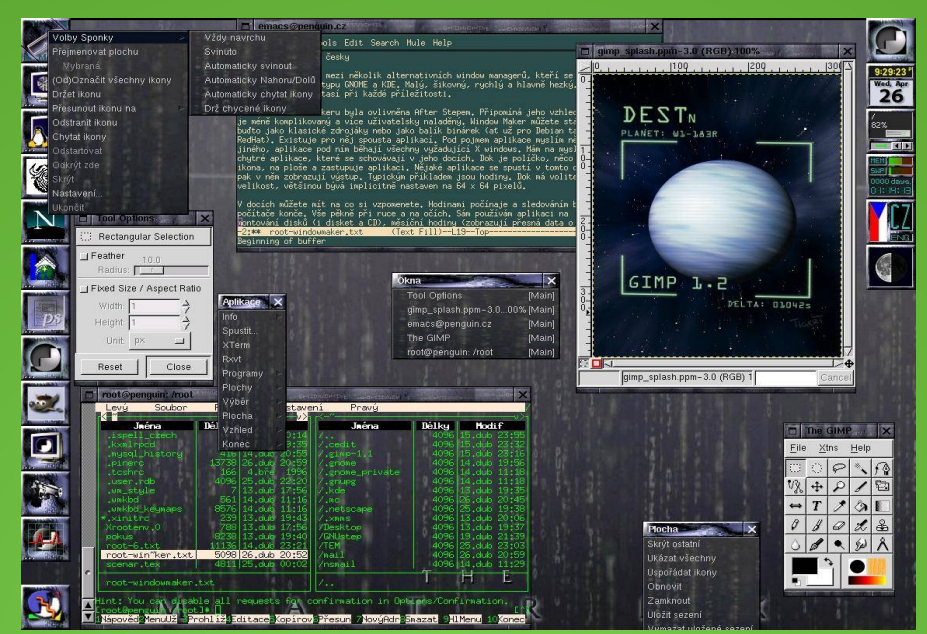

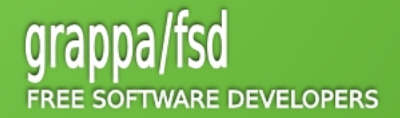

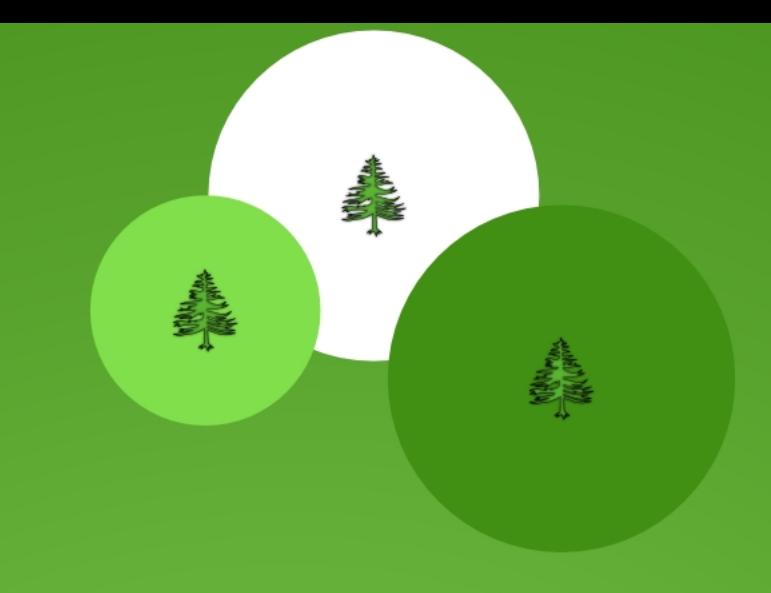

#### KDE (1996 Matthias Ettrich, Università di Tubinga)

- **K (Kool) Desktop Environment è un ambiente grafico per postazioni Unix basato sulle librerie Qt della Qt Software**
- **Completo, ricco di effetti grafici e con elevato grado di personalizzazione**

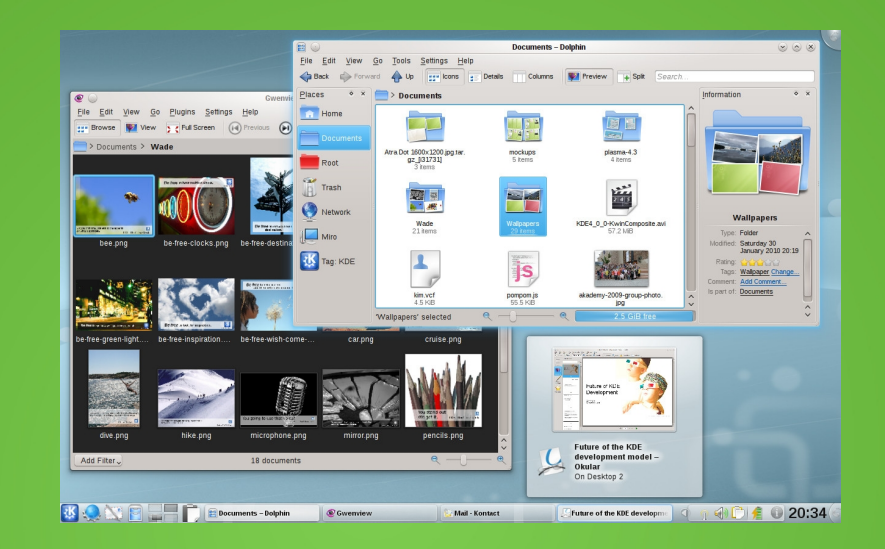

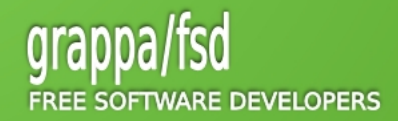

#### GNOME (1997 De Icaza, Mena)

- **In seguito alle polemiche sulle librerie Qt inizialmente proprietarie (ora hanno licenza LGPL), viene da subio riconosciuto come il desktop environment ufficiale del progetto GNU**
- **Programmato in C con librerie GTK+**
- **Molte distribuzioni Linux lo montano di default per l'alto livello di astrazione e quindi la facile portabilità.**

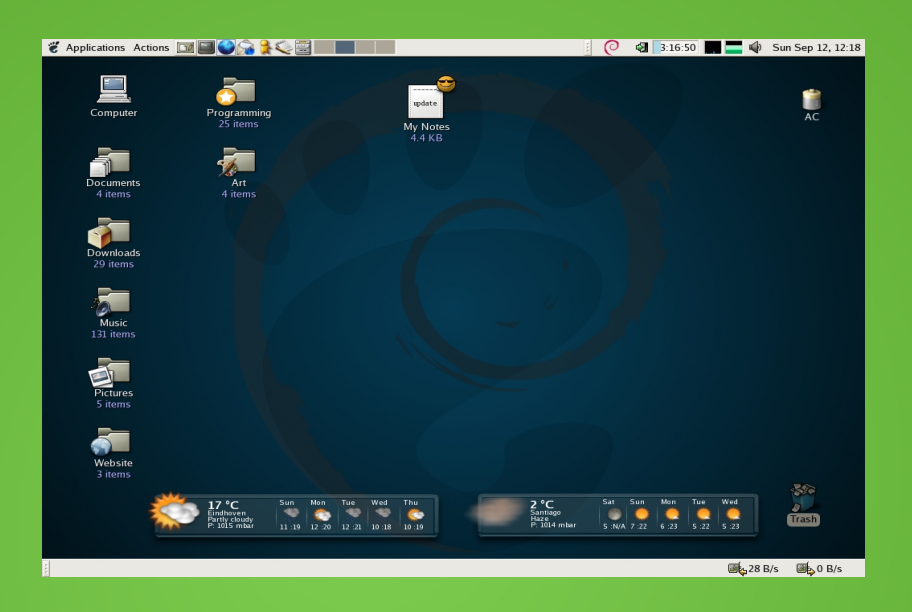

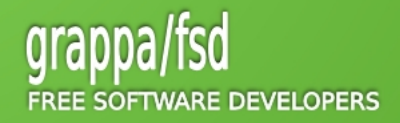

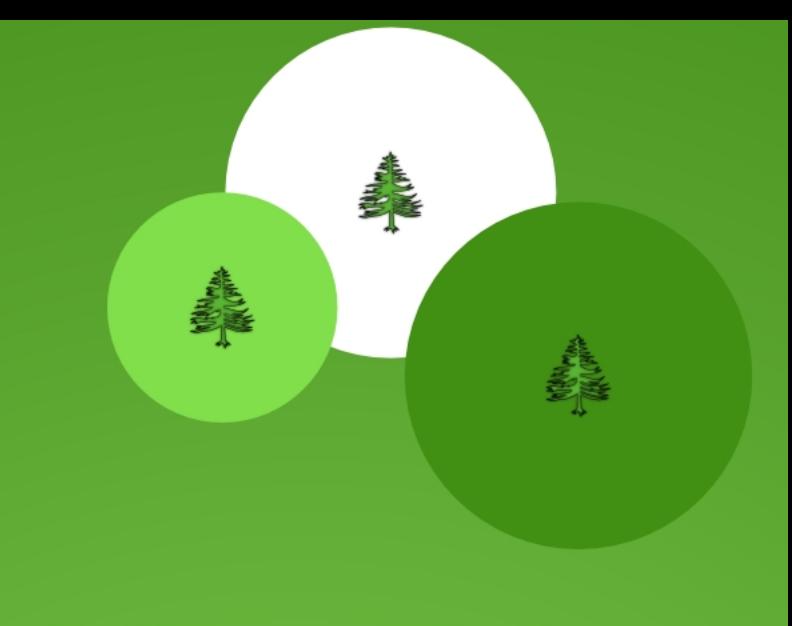

## La Shell Cos'è la Shell

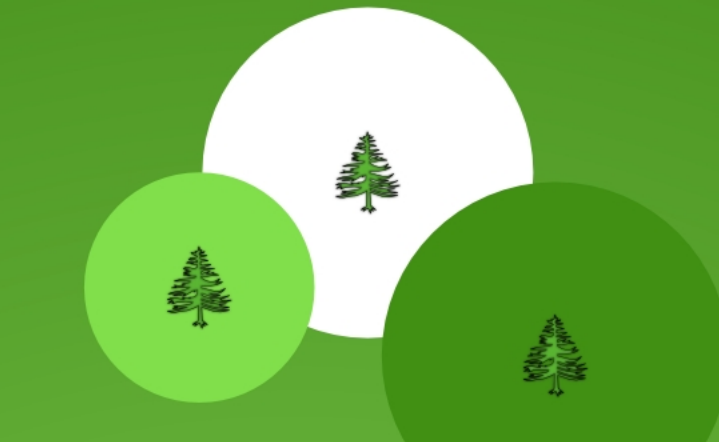

**ARE DEVELOPERS** 

- **La shell è il programma che fornisce all'utente l'ambiente di lavoro attraverso il quale è possibile impartire al computer comandi ( esecuzione di altri programmi ).**
- **La shell è dotata di un'interfaccia a riga di comando ( CLI ), che viene eseguito all'interno di un terminale testuale.**
- **L'utente digita un comando, ovvero richiede l'esecuzione di un programma, e il programma eseguito può interagire con l'utente e/o mostrare dati sul terminale.**
- **In tal senso la shell è anche detta interprete dei comandi ( command line interpreter )**
- **La shell è dotata di variabili d'ambiente:**
- **Relative alla configurazione personale del sistema per il singolo utente**
- **Relative alla configurazione globale del sistema**
- **Relative alla sessione in atto**
- **La shell è dotata di un liguaggio di programmazione**

## La Shell

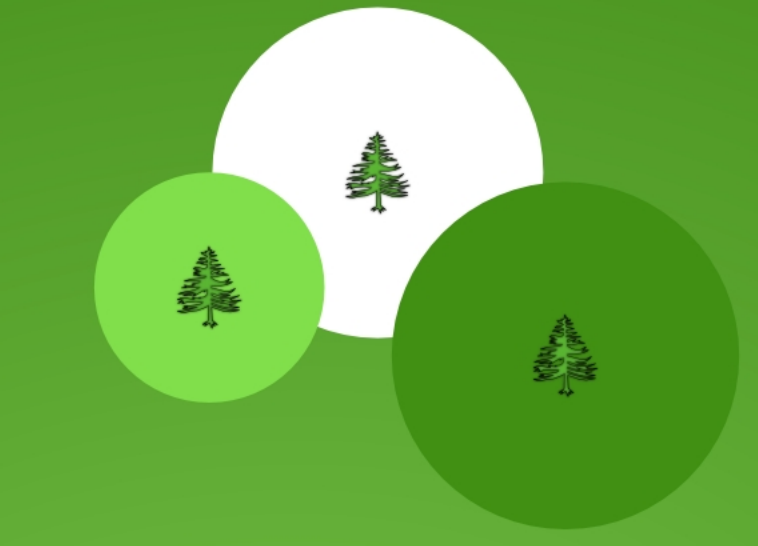

#### Prompt dei Comandi (1)

- **Il prompt dei comandi è una sequenza di caratteri utilizzata nella CLI per indicare lo stato di input dell'interfaccia testuale**
- **Il prompt solitamente termina con uno dei caratteri**

**\$, %, #, :, >** 

**preceduti da altre informazione come il cammino della cartella corrente.**

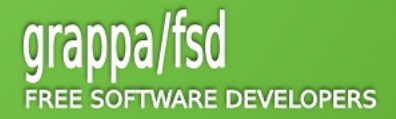

# La Shell Prompt dei Comando (2)

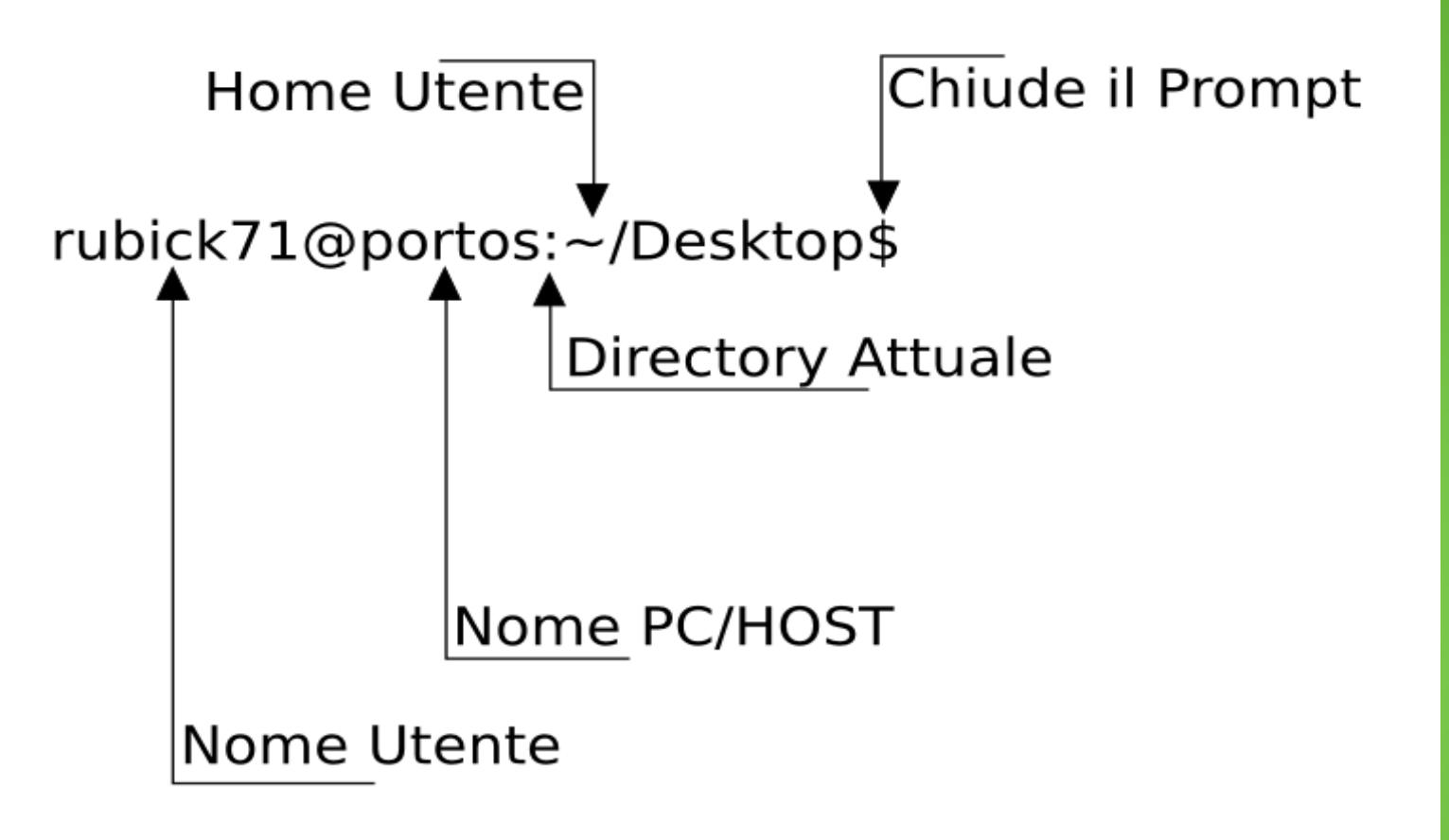

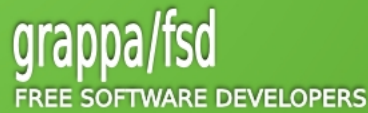

美国

## La Shell

#### Molte Shell: Diversi Set di Comandi

#### **Bash: Bourne shell**

**Realizzata da Stephen Bourne ai Bell Labs è di fatto lo standard nei sistemi Linux**

#### **C shell:**

 **Realizzata da Bill Joy per BSD, ha una sintassi modellata sul C è utilizzata sopratutto per un uso interattivo del terminale.**

#### **Korn Shell:**

 **Realizzata da David Korn (AT&T Bell Laboratories); lo standard POSIX specifica come sua shell di default un sottoinsieme dei suoi comandi.**

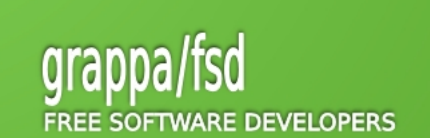

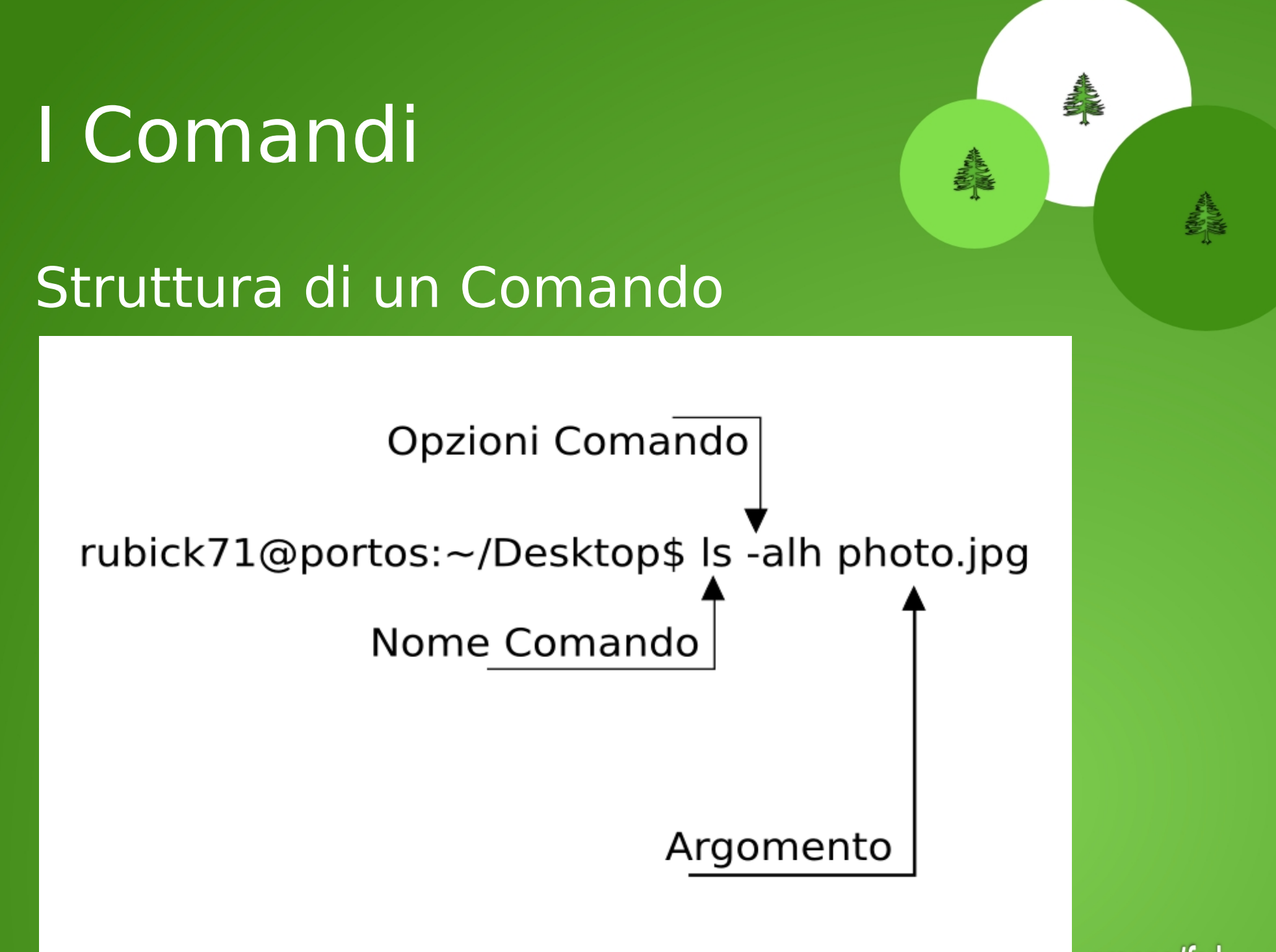

SOFTWARE DEVELOPERS

## La Shell

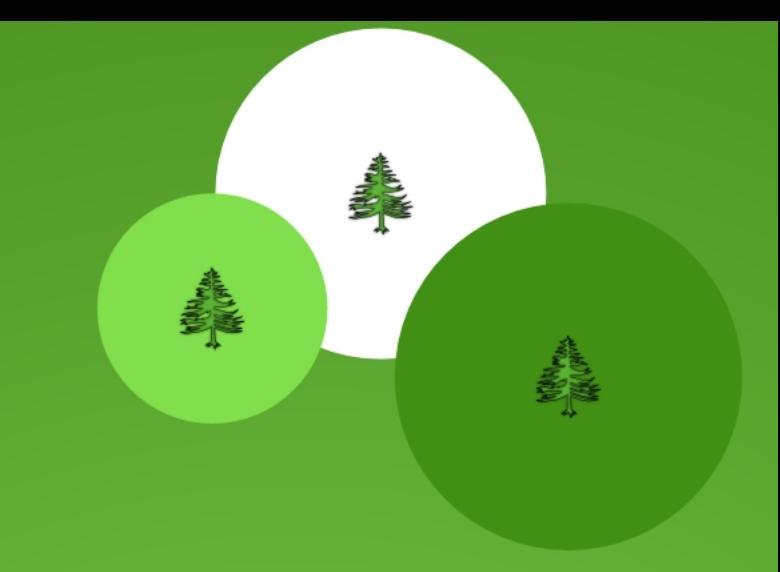

### Primo Set di Comandi

- · man
- · apropos
- pwd
- cd
- $\blacksquare$  Is
- file

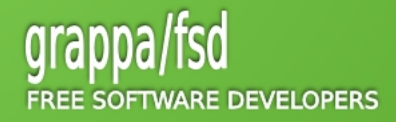